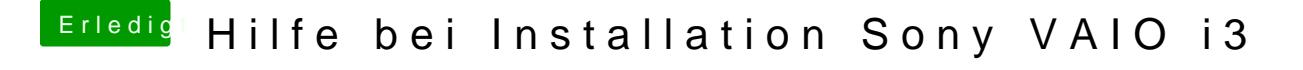

Beitrag von Mexxxx vom 17. Juli 2017, 21:56

kann die DSDT nicht öffnen ?!